## **Documentations - Evolution #479**

# **mettre une ligne sur la gestion de la priorité de démarrage des services**

23/04/2010 17:26 - Joël Cuissinat

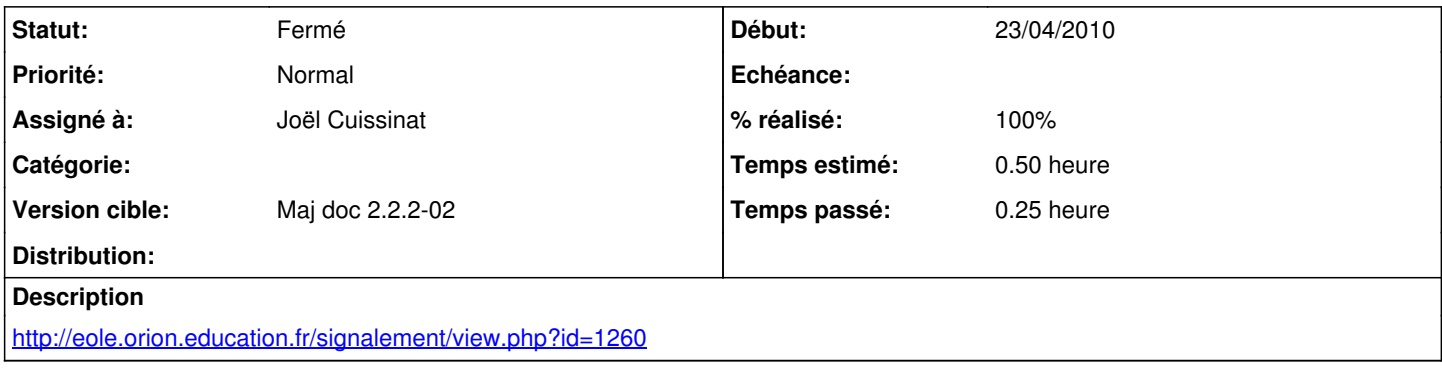

#### **Historique**

### **#1 - 26/04/2010 15:17 - Joël Cuissinat**

*- Statut changé de Nouveau à Résolu*

*- % réalisé changé de 0 à 100*

## **#2 - 01/06/2010 11:02 - Joël Cuissinat**

*- Statut changé de Résolu à Fermé*

bloc "Truc & astuce" ajouté